AutoCAD Crack Version completa de Keygen 2022

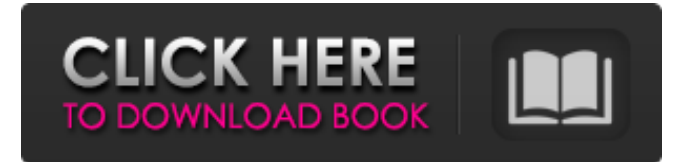

## **AutoCAD**

La reputación y la cuota de mercado de AutoCAD entre los ingenieros y diseñadores profesionales ha aumentado constantemente, y el número de licenciatarios de AutoCAD continúa creciendo rápidamente. La última versión, AutoCAD 2017, es el primer lanzamiento importante desde que el producto se introdujo por primera vez en 1984. Es ampliamente considerado como uno de los programas CAD más potentes y eficientes disponibles. El enfoque principal de AutoCAD es proporcionar una plataforma sólida para las personas que necesitan una herramienta de dibujo poderosa, estable y confiable. Sin embargo, AutoCAD también es una herramienta muy poderosa para artistas, diseñadores, estudiantes, educadores, aficionados y arquitectos interesados en dibujar y dibujar. [Encima de la espalda] Contenido Este documento proporciona enlaces a las principales secciones y funciones de AutoCAD, cómo abrir y cerrar el programa y una introducción a las funciones generales de AutoCAD 2017. Nota: Cuando se refiera a una característica de un producto de AutoCAD en particular, Autodesk recomienda que use el nombre completo de la versión (por ejemplo, AutoCAD 2016) cuando sea posible. El nombre de la versión original se usó en este documento solo por razones históricas. Por ejemplo, "Guardar un dibujo" es el nombre de la función en la última versión, pero originalmente se llamaba "Guardar un dibujo" en las versiones anteriores. Historial de versiones Se han producido las siguientes versiones de AutoCAD: autocad 2016 La versión de 2017 de AutoCAD, AutoCAD 2017, fue la última versión del ciclo de versiones del producto de 2016. Acerca de AutoCAD 2016 Presentado el 31 de enero de 2016, AutoCAD 2016 es la versión del producto lanzada en el momento de la Exposición AEC 2016 en Chicago. El otro enfoque principal de AutoCAD 2016 fue actualizar las capacidades de diseño 2D y 3D del programa AutoCAD. Esta versión fue compatible durante dos años y fue una actualización importante para muchos usuarios del programa. La versión de 2016 estaba disponible en dos versiones: Estándar y Hogar y Empresas. Hay dos tipos de usuarios de AutoCAD: escritorio y móvil. Los usuarios de escritorio pueden trabajar en un solo dibujo grande.Estos dibujos incluyen dibujos en 2D y 3D. Los usuarios móviles trabajan en pequeños dibujos o dibujos en la nube. En la versión 2016 de AutoCAD, tanto los usuarios móviles como los de escritorio tienen acceso a todas las funciones de AutoCAD. AutoCAD 2016 admite dibujos en 2D y 3D, así como dibujos heredados que se crearon con versiones anteriores del programa.

### **AutoCAD Crack + For PC**

Dibujos AutoCAD tiene barras de herramientas, plantillas, paletas y opciones estándar. Las herramientas de dibujo incluyen: herramientas de dibujo a mano alzada, herramientas de línea y herramientas de objeto. Un clic del mouse en un objeto de dibujo crea una información sobre herramientas con información específica sobre ese objeto y algunas de las funciones estándar de dibujo y edición, como cortar, copiar y pegar. AutoCAD tiene una paleta de dibujo que incluye símbolos y plantillas estándar, así como símbolos y dibujos personalizados. Algunas de las funciones más avanzadas de AutoCAD están disponibles en todas las capas, incluidas AutoCAD Architecture y AutoCAD Electrical. Se crea un nuevo dibujo al iniciar una sesión de dibujo, que también se conoce como plantilla de dibujo. La plantilla de dibujo se puede configurar para incluir espacio papel predefinido, configuraciones de trazador y sistemas de coordenadas. La plantilla y el dibujo se almacenan como un paquete de dibujo. Un dibujo se puede guardar en diferentes formatos que incluyen DWG, DWF, SVG y DXF. Un dibujo de AutoCAD se puede enviar a muchos programas CAD diferentes. Los más comunes son: Programas CAD para sistemas basados en Macintosh, Windows y Linux, como Microsoft Windows, Microsoft Visual Studio y Eclipse Integrated

Development Environment. Incluyen:AutoCAD, AutoCAD LT, Microstation, d'Vista y Microsoft Visio. Programas de dibujo técnico para profesiones de ingeniería y arquitectura, que incluyen Solid Edge y WinCAD. AutoCAD no requiere que el usuario use una PC anfitriona para producir dibujos, o que use la PC anfitriona para abrir los dibujos. Un dibujo puede almacenarse en un disco duro portátil y abrirse en otra estación de trabajo. También existen diferencias significativas en las funciones disponibles según la versión de Autodesk. AutoCAD está diseñado para permitir al usuario generar dibujos en 2D, especialmente planos de planta, pero también se puede utilizar para crear dibujos en 3D y dibujos paramétricos. Forma parte de la suite de programas Autodesk e incluye una aplicación de modelado 3D. Windows es el sistema operativo principal para AutoCAD, AutoCAD LT y Microstation en Windows, incluidos Windows XP, Vista, Windows 7 y Windows 8. AutoCAD también está disponible en otros sistemas operativos como: Linux, UNIX, OS X, Solaris, Android, iOS y Microsoft Windows CE. Las versiones para iPad y iPhone de AutoCAD se lanzaron en 2011. AutoCAD mobile es una versión 27c346ba05

## **AutoCAD Crack + con clave de serie [Actualizado] 2022**

Abra AutoCAD y luego seleccione "Archivo" - "Guardar como..." Escriba un nombre para el documento y haga clic en "Guardar" Sigue las instrucciones en la pantalla. Presione la tecla ENTER, luego presione "Buscar..." y presione "OK" Haga clic en el icono de acceso directo y seleccione "Mostrar archivos y carpetas ocultos" Seleccione "C:\Windows\System32\Autocad.exe" y presione "Copiar" Ahora puede pegarlo en la terminal e iniciar Autocad con esta clave. Para saber cómo descifrar la contraseña, consulte la publicación similar aquí: Contraseña de Autodesk AutoCad descifrada El estrés agudo inducido por un estresor audiovisual de 2 h afecta el sueño y el apetito de manera diferente en mujeres y hombres. En el presente estudio, comparamos los patrones de sueño, las respuestas emocionales y el comportamiento apetitivo en mujeres y hombres premenopáusicos durante y después de un estresor audiovisual de 2 horas. Doce mujeres (edad:  $29.2 \pm 5.5$  años; fase del ciclo menstrual: 10-13 días posmenstruales) y 12 hombres (edad:  $30.1 \pm 5.5$ años; fase del ciclo menstrual: 10-13 días posmenstruales) tuvieron que ver tres episodios de un drama ( 12 min cada uno), seguido del Trier Social Stress Test, en el que debían dar un discurso (5 min). El sueño se midió con el actígrafo de muñeca, mientras que las respuestas emocionales y el comportamiento apetitivo se midieron con cuestionarios. El sueño fue significativamente más fragmentado después del estrés en las mujeres ( $p = 0.001$ ), pero no en los hombres ( $p = 0.23$ ). Además, el sueño después del estrés fue significativamente más prolongado en los hombres ( $p = 0.02$ ) pero no en las mujeres  $(p = 0.14)$ . El nivel general de angustia fue significativamente mayor en las mujeres  $(p = 0.02)$  pero no en los hombres  $(p = 0.14)$ . 0,10) después del estrés. La frecuencia de tensión muscular fue significativamente mayor en mujeres ( $p = 0.001$ ) y la frecuencia de somnolencia fue significativamente menor en hombres ( $p = 0.01$ ) después del estrés. A nivel conductual, las mujeres mostraron reacciones emocionales significativamente menos positivas ( $p = 0.001$ ) y reacciones emocionales significativamente más negativas ( $p = 0.001$ ), mientras que los hombres mostraron reacciones emocionales significativamente más positivas ( $p = 0.001$ ) y menos negativas ( $p = 0.01$ ) después del estrés. El presente estudio reveló que la exposición a un estresor audiovisual afectó el sueño de manera diferente en mujeres y hombres. Mientras que los hombres eran capaces de controlar y regular sus

### **?Que hay de nuevo en?**

Mejoras en los trazos de dibujo: Se revisó el comportamiento del lápiz y la sensibilidad a la presión para admitir la adición de trazos a sus dibujos y usarlos para dibujar líneas, arcos y círculos. Se agregó la capacidad de evitar que se cree o elimine automáticamente una línea de ancho cero. Se agregó la capacidad de llenar el espacio de una forma cerrada usando la misma herramienta. Mejoras en los flujos de trabajo: Hemos mejorado la capacidad de las barras de herramientas, lo que facilita el acceso a las herramientas y los comandos más cercanos a lo que necesita. Soporte mejorado para Office 365 en AutoCAD y AutoCAD LT. Gracias Gracias a todos los usuarios que nos ayudaron a probar e implementar estas mejoras, ya los participantes de nuestro programa de prueba y beta. El producto presenta una nueva experiencia de usuario moderna para herramientas, edición y dibujo, y un nuevo logotipo. La nueva experiencia de usuario de AutoCAD 2023 incluye una paleta de comandos completamente renovada, una vista de dibujo limpia y ordenada y una barra de menú personalizable. Otras características nuevas Nueva experiencia de usuario Bienvenido a la nueva experiencia de usuario de dibujo de AutoCAD®. Con la nueva experiencia, puede usar un conjunto de herramientas centrado en el diseño para dibujar, editar y presentar sus

diseños de manera fácil, rápida y con menos errores. Además, puede acceder a una gran cantidad de funciones mediante la paleta de comandos mejorada, que también se ha rediseñado para facilitar el acceso. La nueva paleta de comandos consta de cuatro paneles: herramientas, edición, opciones y ayuda. Para abrir la paleta de comandos, seleccione Edición > Preferencias > Paleta de comandos en el menú principal. En la nueva paleta de comandos, los comandos de herramientas se agrupan en seis áreas principales: Dibujo, Herramientas, Ingeniería, Papel, Salida y Edición. Dibujo e Ingeniería El área Dibujar consta de herramientas que lo ayudan a crear y editar dibujos. Comandos de dibujo: mejore la forma en que crea y modifica dibujos mediante el uso de nuevos comandos. Para crear y editar una línea: Presione el botón del lápiz, seleccione un tipo de línea y luego ingrese una dirección o número de puntos. Para crear y editar un arco: Seleccione un punto inicial y final, luego seleccione la dirección y luego dibuje. Para insertar un asa de bucle o arco: seleccione un punto, luego presione el botón izquierdo del mouse y suéltelo. Para eliminar una línea o un arco: Seleccione la línea o el arco y luego presione Eliminar. Para crear y editar múltiples líneas y arcos: Mantenga presionada la tecla Ctrl

# **Requisitos del sistema:**

Se requiere una conexión a Internet para descargar e instalar el juego. \*Se requiere Windows Media Player para descargar actualizaciones de juegos. \*La instalación de Windows Media Player es opcional. \*Para guardar el progreso del juego, se requiere un dispositivo con al menos 25 GB de espacio disponible. \*Se recomienda una conexión a Internet de banda ancha para disfrutar de la mejor experiencia de juego. \*Se recomienda un sistema de PC compatible con CPU Intel y/o GPU Nvidia para obtener el mejor rendimiento. \*2 GB de RAM (recomendado) \*Al menos

Enlaces relacionados:

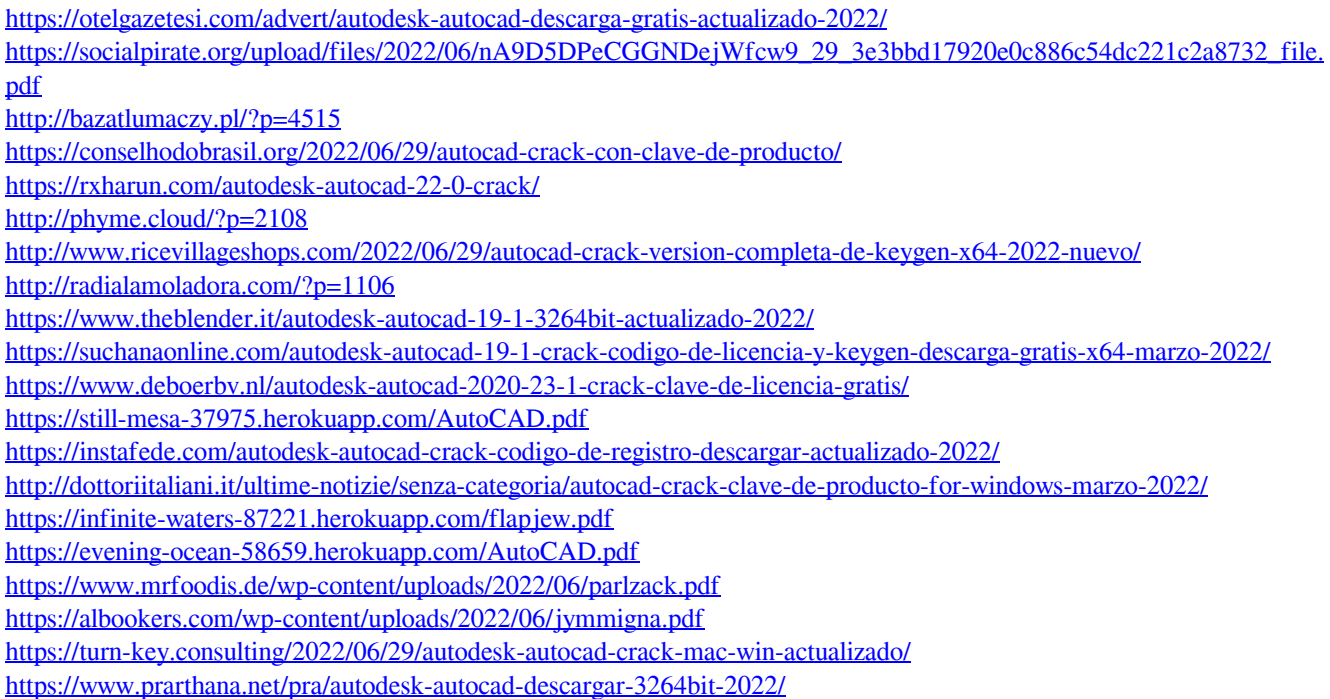